## <span id="page-0-0"></span>Exploring LOFAR with the VO

## Hendrik Heinl, Markus Demleitner

CDS/CNRS, ARI

May 28, 2021

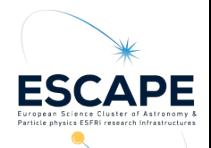

## Demo time

Let's have a look at the Astron server.

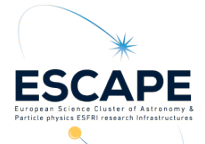

<span id="page-2-0"></span>[Exploring LOFAR with the VO](#page-0-0) [Datalink/SODA example](#page-2-0)

Datalink/SODA example

Follow the link:

[https://github.com/hendhd/pyvo](https://github.com/hendhd/pyvo_examples/tree/main/datalink_soda_samp) examples/tree/main/datalink soda samp

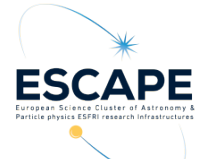

<span id="page-3-0"></span>[Exploring LOFAR with the VO](#page-0-0) [Datalink/SODA example](#page-2-0)

Thank you!

... for your attention and for company in my sleepless nights.

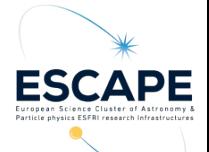